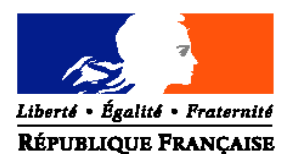

#### MINISTERE DE L'AGRICULTURE, DE L'ALIMENTATION, DE LA PECHE ET DE LA RURALITE

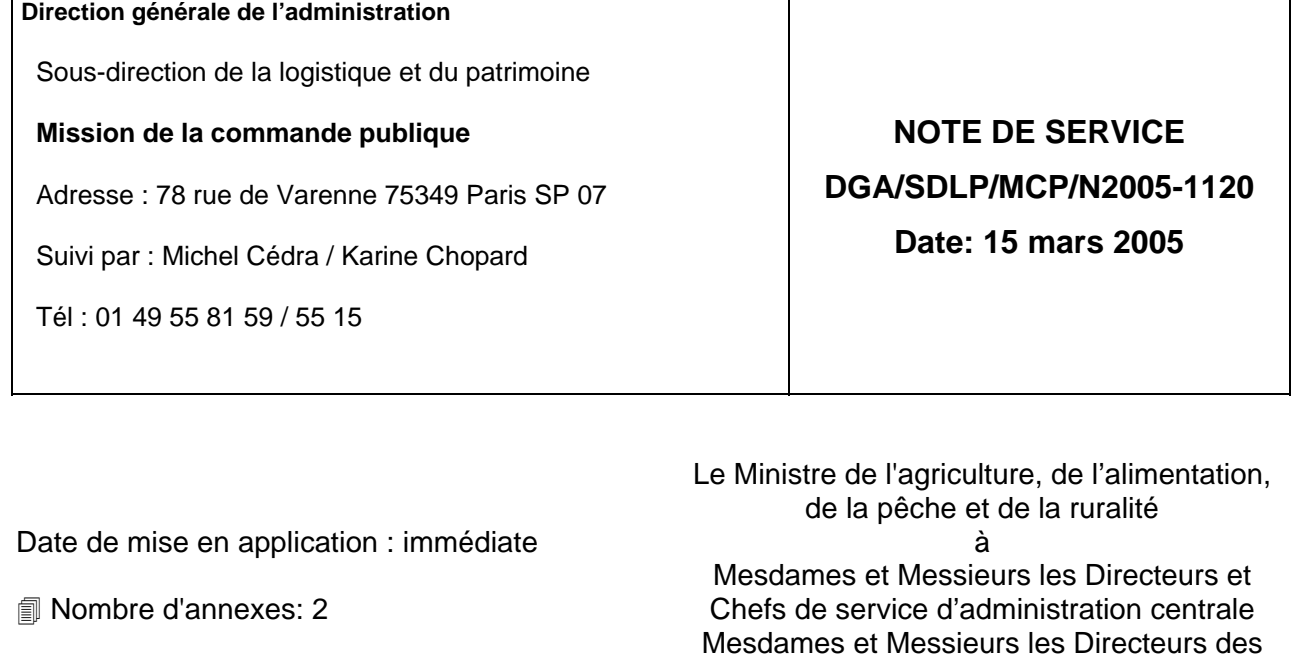

Objet : Dématérialisation des marchés publics

Bases juridiques :

- Décret n°2004-15 du 7 janvier 2004 portant code des marchés publics
- Décret n°2002-692 relatif à la dématérialisation des procédures de passation des marchés publics

services déconcentrés

Résumé : La présente note a pour objet de décrire les modalités de mise en œuvre de la dématérialisation des procédures de passation des marchés publics prévue par l'article 56 du code des marchés publics.

Mots-clés : MARCHES PUBLICS, DEMATERIALISATION

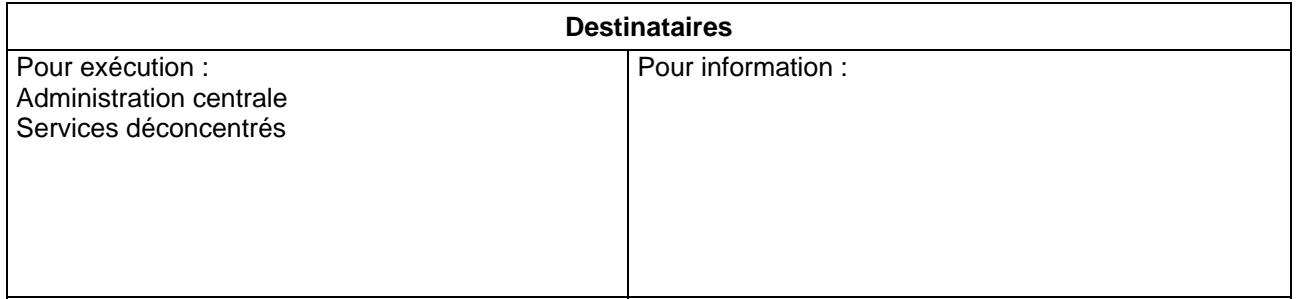

L'article 56 du code des marchés publics du 7 janvier 2004 introduit la possibilité de dématérialiser les procédures d'achats publics. A compter du 1<sup>er</sup> janvier 2005, il oblige également les acheteurs publics à être en mesure de recevoir des candidatures et des offres envoyées par voie électronique dans le cadre des procédures d'appel d'offre. Il s'agit là d'une réelle avancée, tant en matière d'évolution du métier de l'achat public qu'au plan technologique.

Le ministère de la réforme de l'Etat et le ministère de l'économie, des finances et de l'industrie ont animé deux groupes de travail interministériels sur ce sujet. Sous la conduite de l'Agence pour le Développement de l'Administration Electronique (ADAE), placée sous l'autorité du Premier Ministre, les travaux ont abouti à la mise en place d'un service commun à l'ensemble des services de l'Etat pour la publication des avis, des pièces des marchés et pour la réception des offres sur support informatique.

L'utilisation de l'outil informatique mis en place permet notamment :

- de se mettre en conformité pour pouvoir accepter toute réponse à un appel d'offre formulée par voie électronique,
- -
- de garantir une date de réception certaine des documents et de produire un accusé de réception électronique des candidatures,
- - de se doter d'un système de sécurité (cryptage) pour assurer la sécurité des transactions.

- Les spécifications techniques liées à l'installation et à l'utilisation de la plate-forme sont précisées dans l'annexe 1 jointe à la présente.

J'attire particulièrement votre attention sur le fait que les clés de services utilisées pour le déchiffrement des plis en commission d'appel d'offre vont faire l'objet d'un envoi postal adressé à chaque personne responsable des marchés. Ces clés se présentent sous la forme d'une disquette contenant un logiciel associé à un code « pin » qu'il convient d'installer sur le poste utilisé lors de la commission.

Au même titre que les autres administrations et sous le pilotage de l'ADAE, le ministère de l'agriculture, de l'alimentation, de la pêche et de la ruralité s'est engagé dans ce processus global de dématérialisation. Pour accompagner ce projet, une équipe chargée des aspects administratifs et techniques liés à l'outil de dématérialisation a été constituée. Vous trouverez en annexe 2 sa composition.

Afin d'être en mesure de faire face à l'échéance fixée par l'article 56, une session de formation de formateurs à l'utilisation de la plate-forme informatique a été organisée. Le plan de formation est engagé pour restituer la compétence récemment acquise par ces formateurs à la manipulation de la plate-forme de dématérialisation. Cette formation s'adressera aux utilisateurs identifiés comme acteurs de l'achat public (personnes responsables de marchés, secrétaires généraux des services déconcentrés, chefs des missions des affaires générales des directions d'administration centrale), afin de leur permettre de réaliser et de suivre une consultation dématérialisée en totalité. L'ensemble de ces formations devra être achevé pour le 30 avril prochain.

Le principe qui a prévalu pour organiser le déploiement de l'outil au profit des services déconcentrés se résume par la rationalisation des entités achat (DDAF/DDSV) dont l'administration est confiée aux secrétaires généraux des départements et régions. L'annexe 1 à la présente note leur permettra en complément des formations en cours, d'organiser la fonction achat des différentes entités.

J'appelle votre attention sur les modalités particulières d'utilisation de la plate-forme dédiée à la dématérialisation des procédures dans le cadre de la conduite de projets d'ingénierie publique. En effet, lorsque la mission s'exerce au profit d'un autre service de l'Etat, d'un établissement public ou d'une collectivité, l'outil du MAAPR ne peut être utilisé pour la passation des marchés associés. Seules les missions conduites en interne, c'est-à-dire pour le compte du ministère, ou celles qui font l'objet d'une délégation de maîtrise d'ouvrage avec mention expresse de délégation de compétence pour la passation des marchés, pourront être conduites sous votre responsabilité, et en qualité de personne responsable des marchés.

Le Directeur Général de l'Administration

Jean Marie AURAND

## **ANNEXE 1**

# **PRESENTATION DE L'OUTIL DE DEMATERIALISATION DES MARCHES PUBLICS**

La plate forme www.marches-publics.gouv.fr est un service accessible par Internet. L'accès au service impose la vérification ou la mise en place de certains pré-requis techniques : système d'exploitation, configuration du navigateur, programme JAVA, certificats…

Les certificats utilisés sur la plate forme sont de deux types :

- *Les certificats d'authentification* : attribués aux administrateurs pour tracer leurs actions sur la plate forme (notamment l'attribution des droits aux utilisateurs) et les responsabiliser. Toutefois, la politique de certification n'étant pas définitivement arrêtée, leur mise en œuvre est momentanément différée.
- *Les clés de service* (certificats de déchiffrement) **: Les clés de service vont être adressées à toutes les PRM, par envoi postal. En pratique, il s'agit d'un petit logiciel fourni sur une disquette et, qui devra être installé sur le poste servant en séance pour l'ouverture des plis. Un mot de passe unique y est adjoint. Celles-ci vont permettre de décoder la clé de chiffrement des plis au cours des séances de commission d'appel d'offre. Ces clés sont nominatives et privées. Il est donc particulièrement important de les conserver en lieu sûr et de veiller à leur stricte utilisation.**

La procédure d'installation peut faire l'objet, comme pour l'application (cf. infra), d'une programmation par les responsables informatiques pour une installation plus automatisée. Lorsque le service achat décide de dédier un poste de travail à la CAO, la clé de service devra être impérativement installée sur celui-ci.

D'un point de vue informatique, plusieurs pré-requis sont nécessaires pour accéder en tant qu'utilisateur, au site marches-publics.gouv.fr notamment pour le chiffrage et le cryptage des données. De plus, tous les postes devant accéder au portail de dématérialisation devront être équipés d'une console Java spécifique. Les services informatiques seront chargés d'apporter un appui à ces installations et de vérifier la compatibilité de ces programmes avec ceux existant (par exemple Accord).

## **1. Déploiement des pré-requis par les services informatiques**

On distinguera trois types de pré-requis :

- L'environnement du poste de travail : pré-requis à vérifier
- La configuration du navigateur : à vérifier ou à réaliser
- Les exécutables : à télécharger et à installer

L'ensemble des informations est disponible sous le lien suivant : http:// www.marches-publics.gouv.fr (dans la barre menu cliquer sur PRE-REQUIS TECHNIQUES)

L'intervention des responsables des systèmes d'information est indispensable compte tenu que nombre d'utilisateurs n'ont pas les droits suffisants pour réaliser certaines actions sur leurs postes de travail (téléchargement, installations, configurations). Par ailleurs, ils peuvent envisager des programmes d'installation automatiques permettant d'éviter les interventions manuelles et locales. Ils peuvent aussi inclure les éléments de configuration et logiciels dans leurs « masters » respectifs.

### **2. Paramétrage de l'outil**

Afin de reproduire les structures acheteuses du ministère, la plate forme a été paramétrée dans le respect de l'organisation prévue dans les arrêtés de désignation des personnes responsables des marchés « PRM ».

### **3. Paramétrage des organisations**

Pour le travail réalisé lors de la phase de cadrage et la préparation du déploiement, le MAAPR a été amené à définir et représenter son organisation achat ; soit l'ensemble des entités, centrales et déconcentrées, amenées à passer des marchés. Ces organisations ont été résumées sous le terme d'arborescences, et traduites en listes d'entités avec leurs attachements hiérarchiques d'après le modèle suivant :

- Niveau 0 : ADAE
- Niveau 1 : Ministère
- Niveau 2 : Direction ou entité achats (ayant la compétence de « PRM »)

Cette désignation est importante à deux points de vue :

- Les capacités de consolidation de données dans un but statistique (activité d'une sous direction, direction ou ministère)
- La distribution des clés de service au sein de chaque service ou entité

Il est à noter que ces représentations hiérarchiques sont flexibles dans l'outil : il est possible de les changer (modification/création/suppression) à tout moment par les administrateurs.

L'organisation des intervenants au sein d'une entité permet de définir et d'attribuer des rôles aux utilisateurs pour un marché donné. Une organisation type a été retenue sur la base des propositions faites par l'ADAE, de manière à pouvoir supporter l'ensemble des organisations réelles existantes.

Le « **Service Achat d'Etat** » : service complet regroupant l'ensemble des profils intervenant sur la passation d'un marché, qui correspond à l'organisation des bureaux des marchés structurés. Organisation regroupant tous les rôles existants (tous les postes peuvent être doublés et/ou modifiés en cours de consultation, l'Acheteur Assistant est facultatif, le représentant de la PRM possède tous les droits).

Concernant le déploiement de l'application pour les services déconcentrés, trois acteurs ont été pré identifiés pour l'entité achat de niveau 2 « DDAF/DDSV » ; il s'agit du Directeur ou de la Directrice es qualité de « PRM » de chaque direction, et du secrétaire général en qualité d'administrateur de l'outil (gestion) et de représentant de la « PRM » en tant qu'utilisateur.

## **4. Profils Administrateurs**

La distribution des certificats d'authentification aux administrateurs (si le principe est validé) se fera en plusieurs étapes en descendant l'arborescence des organisations. Les niveaux décrits ici sont donc ceux qui apparaissent dans les arborescences des services.

L'ADAE (**niveau 0**) est représentée par un super administrateur en charge du suivi global des ministères qui :

- désigne un mandataire (soit un « super administrateur ») par ministère (niveau 1) et le déclare auprès de Certinomis (prestataire qui délivre certificats d'authentification).
- suit les statistiques générales d'activité des ministères sur la plate forme

Le mandataire (ou opérateur ou super administrateur) de **niveau 1** est ainsi désigné. Il est considéré comme le référent du ministère dans le cadre du déploiement et peut créer et enregistrer des administrateurs de **niveau 2** (directement sur l'outil) et commander leurs certificats auprès de Certinomis (sous réserve).

## **5. Profils utilisateurs**

Un profil est défini par un ensemble de fonctionnalités auxquelles il est possible d'accéder.

Un utilisateur se voit attribuer un profil dans la plate forme à la suite de son enregistrement. Selon le profil il pourra, ou non, jouer des rôles différents lors des consultations. Par exemple, une PRM peut être Président de séance pour une consultation, et acheteur sur une autre ; un acheteur assistant ne pourra pas jouer d'autre rôle.

Les utilisateurs (non-administrateurs) n'auront pas de certificats d'authentification. Ils utiliseront un couple identifiant / mot de passe pour se connecter à la plate forme qui leur sera transmis lors de sa création dans la plate forme par courrier électronique.

Remarque : l'accès aux plis chiffrés pour préparer la CAO, ainsi que la récupération des clés permettant d'accéder à chacun des plis séparément, dépendent du rôle assigné à la personne dans l'outil et dans la consultation en particulier (une personne a des droits dans l'outil et en plus elle est désignée comme acteur dans une consultation avec droits spécifiques).

Le tableau ci-après donne une définition des rôles et des droits associés :

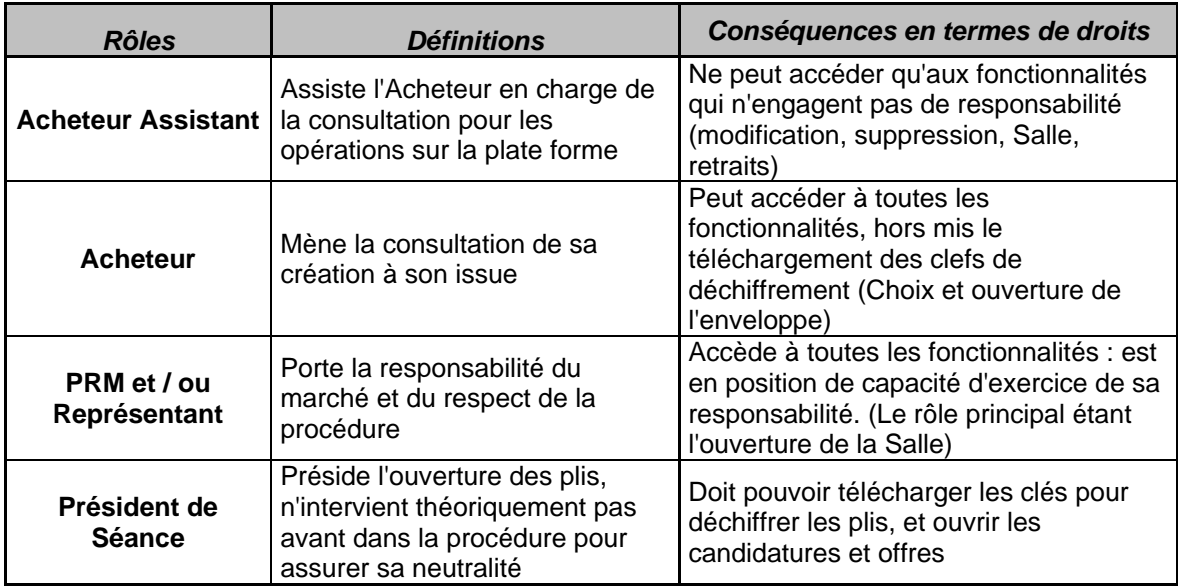

Le tableau suivant liste les fonctionnalités attribuées à chaque rôle en fonction des grandes étapes de la consultation ou des espaces alloués à une consultation.

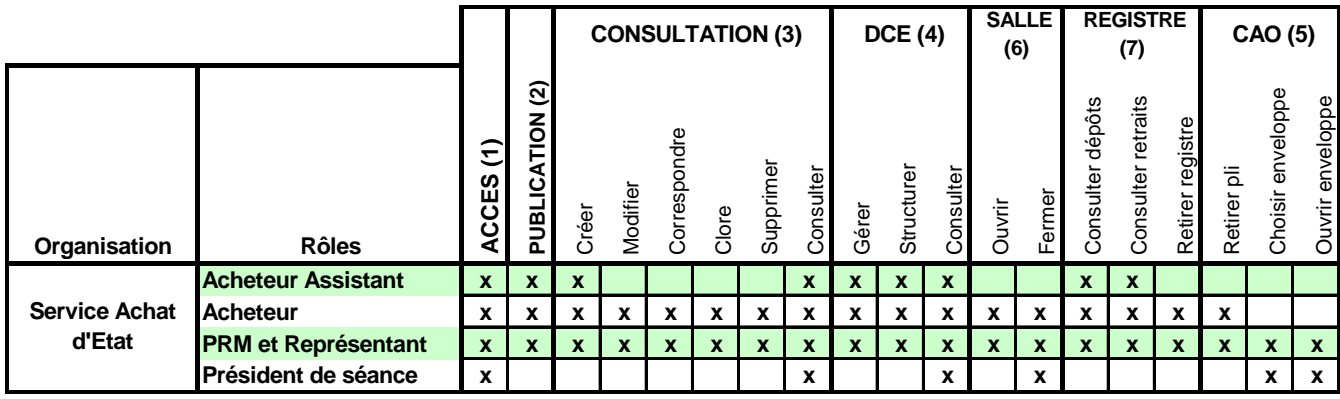

(1) Accès à la plate forme (login/mot de passe) – (2) Etape de création/chargement d'un avis – (3) Etape globale de gestion de la consultation – (4) Etape de gestion des pièces de la consultation – (5) Etape d'ouverture et sélection des plis - (6) Espace accessible aux entreprises – (7) Espace sécurisé de dépôt et retrait des plis

Remarques et éclaircissements :

- Le Président de séance n'a pas accès au registre de façon à préserver sa neutralité
- Le Président de séance n'intervient que pour l'ouverture des plis (candidatures et offres), il possède des accès pour la consultation
- L'ouverture de la salle (accès des entreprises au DCE) est sous la responsabilité de la PRM avec possibilité de délégation à l'acheteur
- L'acheteur assistant regroupe l'ensemble des profils venant aider l'acheteur dans les étapes de création
- L'acheteur assistant n'a pas la capacité de modifier ou supprimer des éléments
- La Salle est l'espace accessible aux entreprises

## **6. Paramétrage des utilisateurs**

Chaque utilisateur est enregistré dans une entité et défini à minima par six éléments :

- Civilité
- Prénom
- Nom
- Courriel
- Son rôle
- Son entité d'appartenance

Dans un second temps, l'utilisateur pourra compléter par lui-même ou par l'intermédiaire de son administrateur, ses données personnelles complémentaires : adresse, téléphone, fax…

L'enregistrement des utilisateurs se fait de manière individuelle, manuellement par l'administrateur, sur information validée. Par anticipation de cette charge de travail, un enregistrement préalable a été réalisé par l'intermédiaire du groupe projet.

### **7. Coûts de fonctionnement :**

L'utilisation de la plate forme engendre des coûts de fonctionnement. En pratique, l'avance est faite par l'ADAE pour les consommations de l'année N, qui en sollicitera le remboursement auprès du Ministère l'année N+1.

Ainsi, pour un marché à procédure formalisée, le coût forfaitaire est de 20 € TTC, alors que pour un marché à procédure adaptée, le coût forfaitaire est de 2 € TTC. Toutefois, pour les marchés à procédure adaptée la réception des offres numériques n'est pas possible.

Ces coûts sont hors frais de publication dans les journaux d'annonces légales( BOAMP et JOUE). Il convient toutefois de noter que pour les marchés à procédure adaptée, le coût de publication en ligne (sans insertion dans la presse écrite) est fixé forfaitairement à 50 € TTC.

# **ANNEXE 2**

# **EQUIPE PROJET**

Cette annexe précise la composition, les coordonnées et les missions confiées à chacun des membres de l'équipe projet.

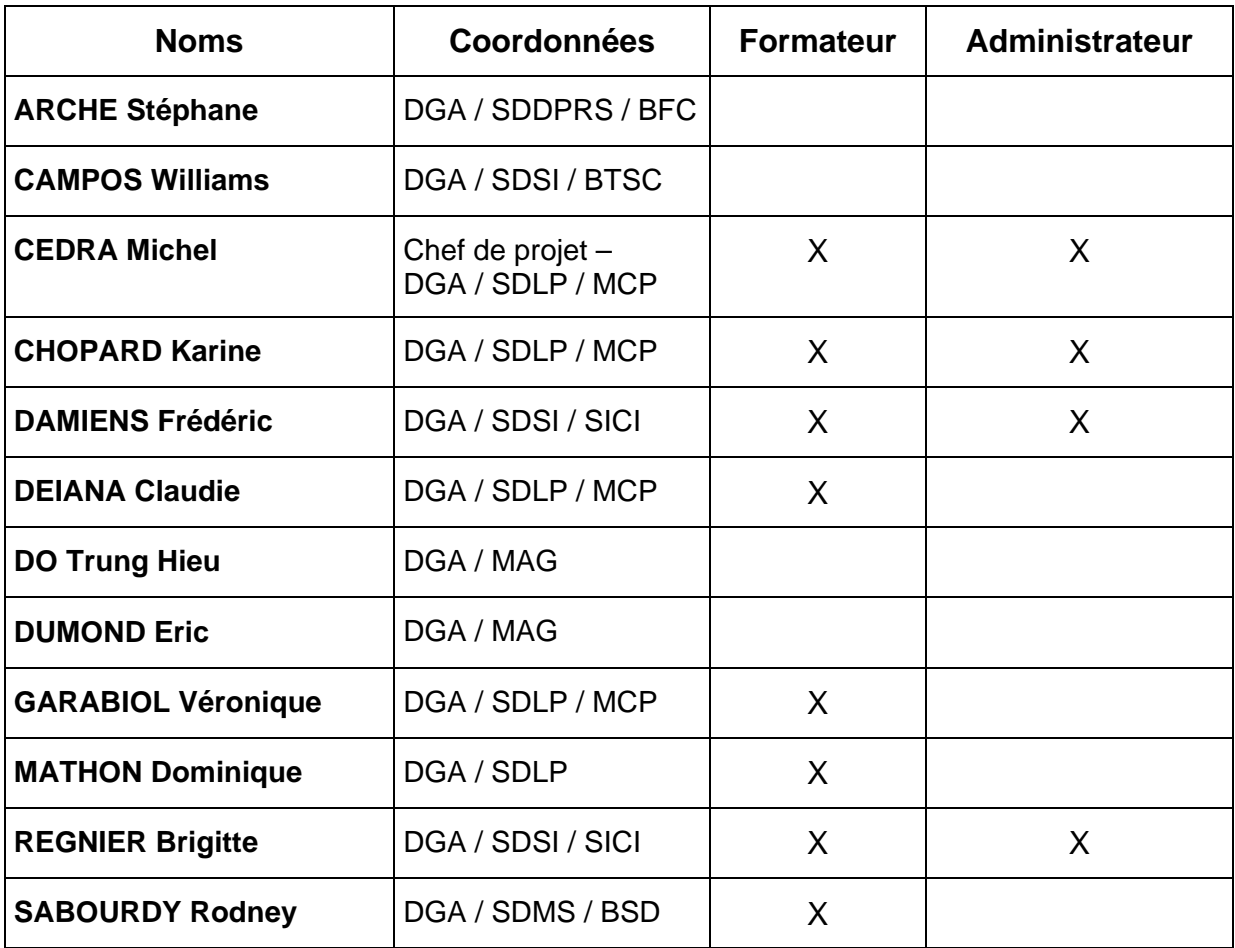